## SAP ABAP table RRT CATALOGS {Catalogs of the BW server (InfoCubes)}

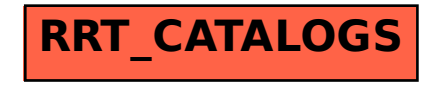